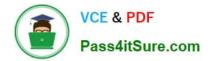

# ANC-101<sup>Q&As</sup>

Mobile and Desktop Exploration in Einstein Analytics

## Pass Salesforce ANC-101 Exam with 100% Guarantee

Free Download Real Questions & Answers PDF and VCE file from:

https://www.pass4itsure.com/anc-101.html

100% Passing Guarantee 100% Money Back Assurance

Following Questions and Answers are all new published by Salesforce Official Exam Center

Instant Download After Purchase

100% Money Back Guarantee

- 😳 365 Days Free Update
- 800,000+ Satisfied Customers

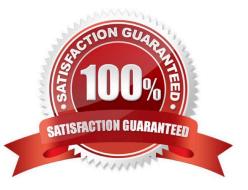

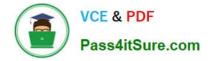

#### **QUESTION 1**

The Universal Containers company uses Einstein Analytics to build dashboards for different departments: Sales, Service, and Marketing. Users for the same department have the same role and need to have access to the same dashboards. Dashboards for different departments use some common datasets with the same row-level security.

How can an Einstein Consultant address this need?

A. Create one application for each department and use roles to share applications.

B. Create one application for each department, put common datasets in the shared app, and use profiles to share applications.

C. Create one application for each department, put common datasets in the shared app, and use roles to share applications.

D. Create one application for each department, put common datasets in the shared app, and use permission sets to share applications.

Correct Answer: C

#### **QUESTION 2**

Yasmine told Danielle she\\'s interested in using the artificial intelligence provided by Einstein Discovery to enhance analysis Mosaic probably wouldn\\'t have considered through their own means. How can Danielle use Einstein Analytics to load data into Einstein Discovery?

A. It\\'s not possible. Danielle will need to log into Einstein Discovery and import the data from there.

B. Danielle needs a permission set containing the Download Analytics Data permission, then she can use the Export node to load data into Einstein Discovery.

C. Danielle needs a permission set containing the Upload External Data to Analytics permission, then she can log into Einstein Discovery and import the data from there.

D. Data loaded into Einstein Analytics as datasets can then be used in Einstein Discovery without a separate load process.

Correct Answer: D

#### **QUESTION 3**

What\\'s the magic of faceting?

A. It binds charts together so that selecting something in one chart filters other charts by that choice.

- B. It shifts the time period of the chart you\\'re viewing.
- C. It turns the dataflow on and off.
- D. It creates a chart that shows all the faces of your data in a diamond chart.

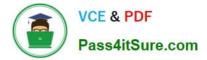

Correct Answer: A

### **QUESTION 4**

A consultant is asked to configured a user to view a dashboard, within a designated app, without the ability to create and save lenses.

After adding the user to the app, which action should the consultant take to implement this requirement?

- A. Assign the Manager role the user
- B. Ensure the user has the Analytics permission
- C. Assign the Editor role the user
- D. Assign the view role to the user

Correct Answer: A

#### **QUESTION 5**

Benito has Viewer access to a new Einstein Analytics app. He wants to build and edit a dashboard using the Seed Bank dataset in this new app. What must an admin do for Benito to do this?

A. Grant Benito access to all datasets in the org.

B. Assign Benito a permission set that contains the permission: Create and Edit Analytics Dashboards.

C. Grant Benito access to the app that contains the Seed Bank dataset and assign him a permission set that contains the Create and Edit Analytics Dashboards permission.

D. Assign Benito a permission set that contains the permission: Create and Manage Analytics Apps.

Correct Answer: C

ANC-101 Study Guide

ANC-101 Exam Questions

ANC-101 Braindumps